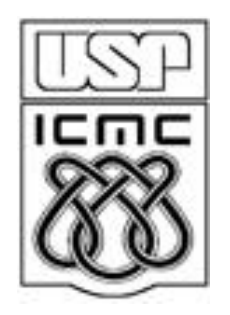

# **5. PRINCIPAIS MODELOS CONTÍNUOS**

2012

# 5.1. Modelo uniforme

Uma v.a. contínua X tem distribuição uniforme com parâmetros  $\alpha \in \beta$  $(\alpha < \beta)$  se sua função densidade de probabilidade é dada por

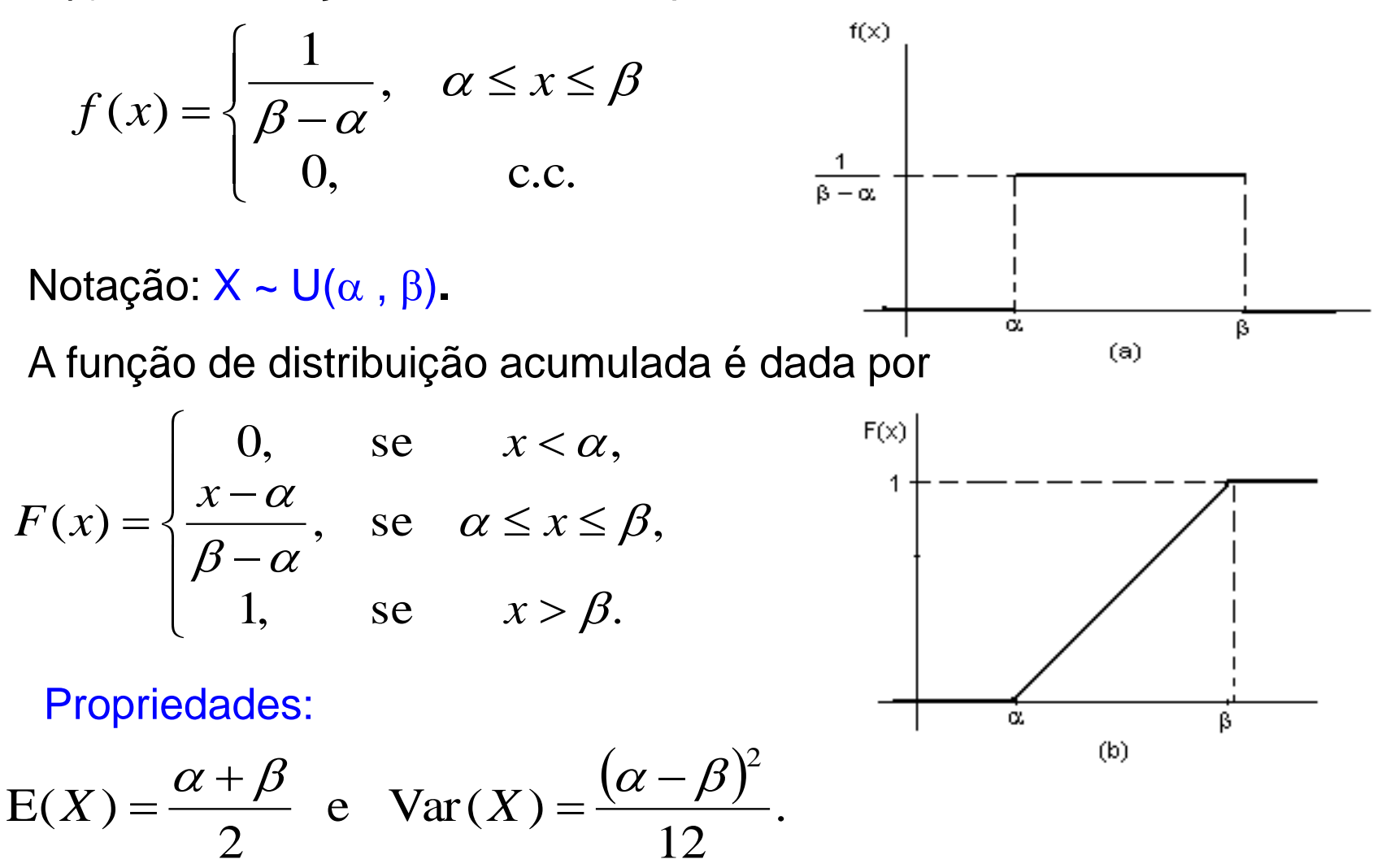

A dureza de uma peça de aço pode ser pensada como sendo uma variável aleatória uniforme no intervalo (50,70) unidades. Qual a probabilidade de que uma peça tenha dureza entre 55 e 60?

Solução. X representa a dureza de uma peça de aço, sendo que X ~ U(50, 70) e

$$
f(x) = \begin{cases} \frac{1}{20}, & 50 \le x \le 70, \\ 0, & c.c. \end{cases}
$$

Portanto,

$$
P(55 < X < 60) = \int_{55}^{60} \frac{1}{20} dx = \frac{5}{20} = 0.25.
$$

# 5.2. Modelo exponencial

Uma v.a. contínua X tem distribuição exponencial com parâmetro  $\lambda > 0$ se sua função de densidade é dada por

$$
f(x) = \begin{cases} \lambda e^{-\lambda x}, & x \ge 0, \\ 0, & c.c. \end{cases}
$$

Notação:  $X \sim Ex(\lambda)$ .

A função de distribuição acumulada é dada por

$$
F(x) = \begin{cases} 1 - e^{-\lambda x}, & x \ge 0 \\ 0, & c.c. \end{cases}
$$

Propriedades:

 $E(X) = 1/\lambda$  e  $Var(X) = 1/\lambda^2$ .

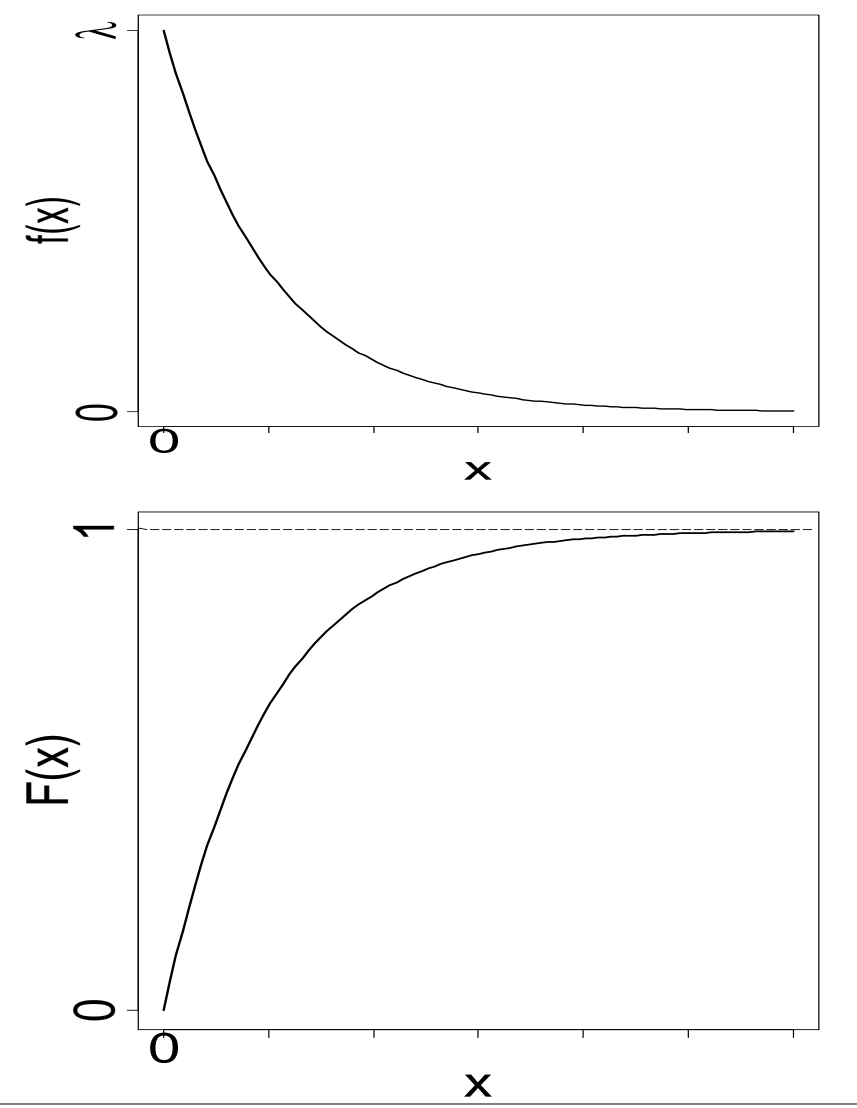

## 5.2. Modelo exponencial

Propriedade. Se  $X \sim Ex(\lambda)$ , então  $P(X > a + b | X > b) = P(X > a)$ .

É a única distribuição contínua com esta propriedade ("falta de memória").

Observação. Também encontramos  $X \sim Ex(\alpha)$ , em que

$$
f(x) = \begin{cases} \frac{1}{\alpha} e^{-\frac{x}{\alpha}}, & x \ge 0, \\ 0, & c.c. \end{cases}
$$

Relação:  $\alpha = 1 / \lambda$ .

 $\alpha$ : escala e  $\lambda$ : taxa.

Exemplo. Diferentes valores de  $\lambda$ .

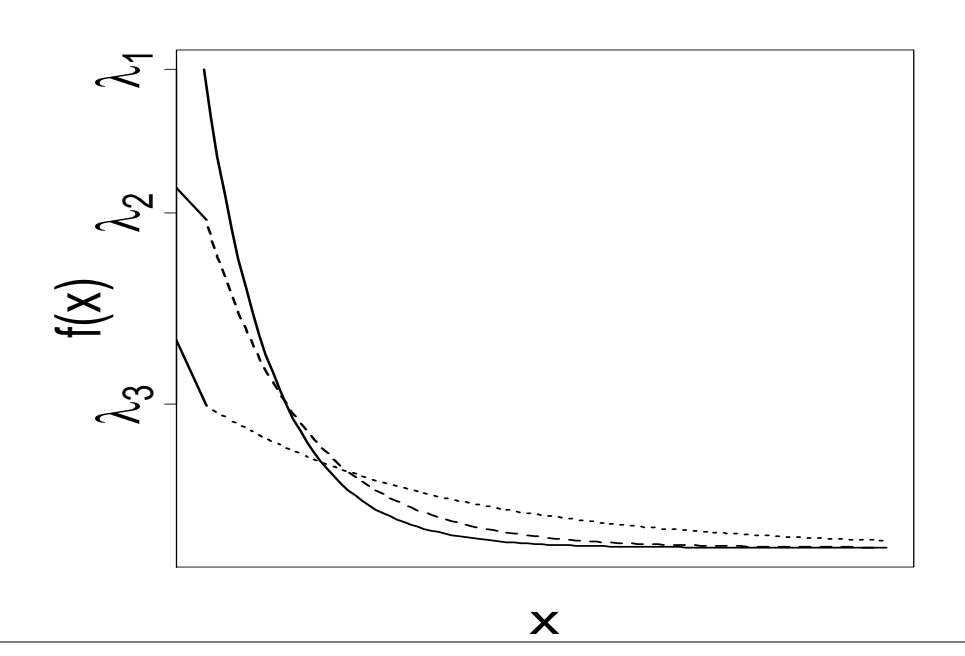

- O tempo de vida de um tipo de fusível segue uma distribuição exponencial com vida média de 100 horas. Cada fusível tem um custo de \$10,0 e se durar menos de 200 horas há um custo adicional de \$8,0.
- (a) Qual é a probabilidade de um fusível durar mais de 150 horas?
- (b) Determinar o custo esperado.

Solução. Se X é o tempo de vida de um fusível, temos  $E(X) = 100$  horas,  $\lambda = 1 / E(X) = 0.01$  e X ~ Ex(0.01). Ou seja,

$$
F(x) = \begin{cases} 1 - e^{-\frac{x}{100}}, & x \ge 0, \\ 0, & c.c. \end{cases}
$$

(a)  $P(X > 150) = 1 - P(X \le 150) = 1 - (1 - e^{-100}) = e^{-1.5} = 0,223.$ 150 *a*)  $P(X > 150) = 1 - P(X \le 150) = 1 - (1 - e^{-100}) = e$ 

(b) O custo C é uma v.a. discreta dada por

$$
C(X) = \begin{cases} 10, & \text{se } X \ge 200, \\ 10+8, & \text{se } X < 200. \end{cases}
$$

O custo esperado (custo médio) é  $E(C) = 10 \times P(C = 10) + 18 \times P(C = 10)$ 18). Usando a variável X calculamos

$$
P(C=10) = P(X \ge 200) = 1 - P(X < 200) = 1 - F(200) = e^{-2},
$$
\n
$$
P(C=18) = P(X \le 200) = F(200) = 1 - e^{-2} \text{ e}
$$
\n
$$
E(C) = 10 \times e^{-2} + 18 \times (1 - e^{-2}) = $16.9.
$$

# 5.3. Modelo normal (ou gaussiano)

Uma variável aleatória contínua X tem distribuição normal com média  $\mu$  e variância  $\sigma^2$  se sua função densidade é dada por

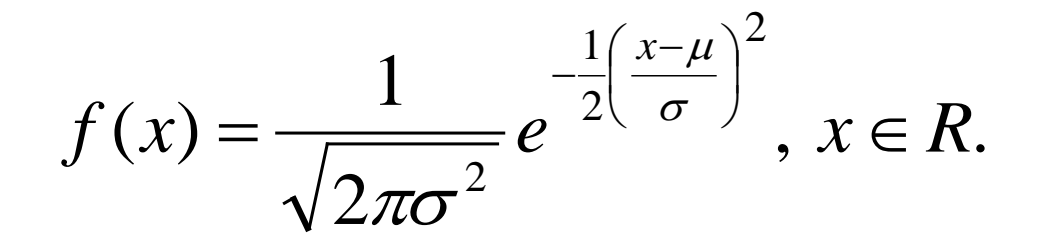

Notação:  $X \sim N(\mu, \sigma^2)$ .

Distribuição Normal  $N(\mu,\sigma^2)$ 

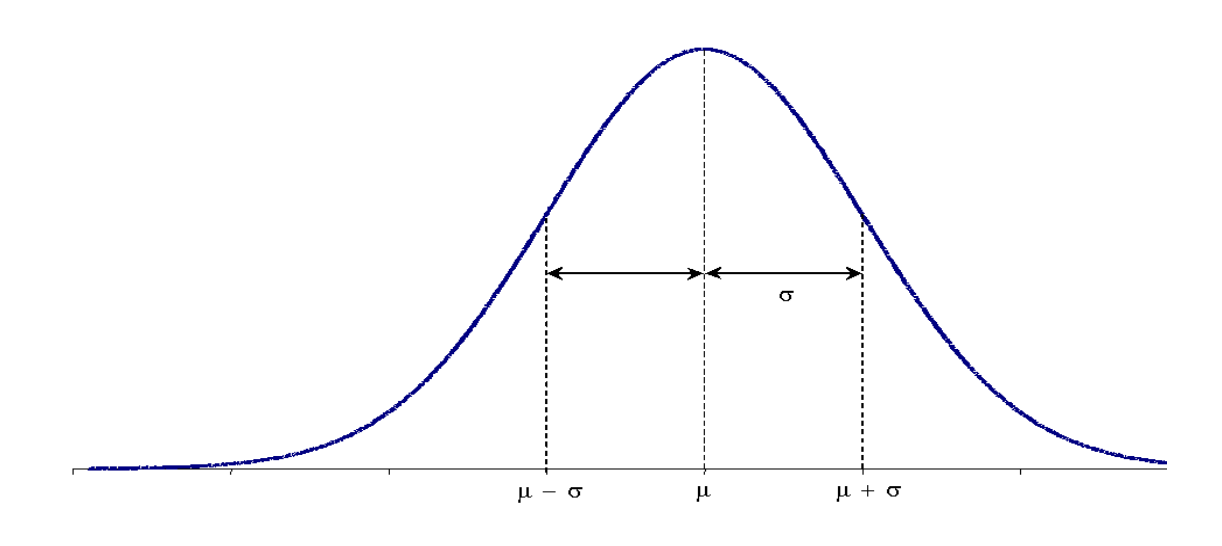

Distribuições normais com médias diferentes e variâncias iguais.

Distribuições normais com médias iguais e variâncias diferentes.

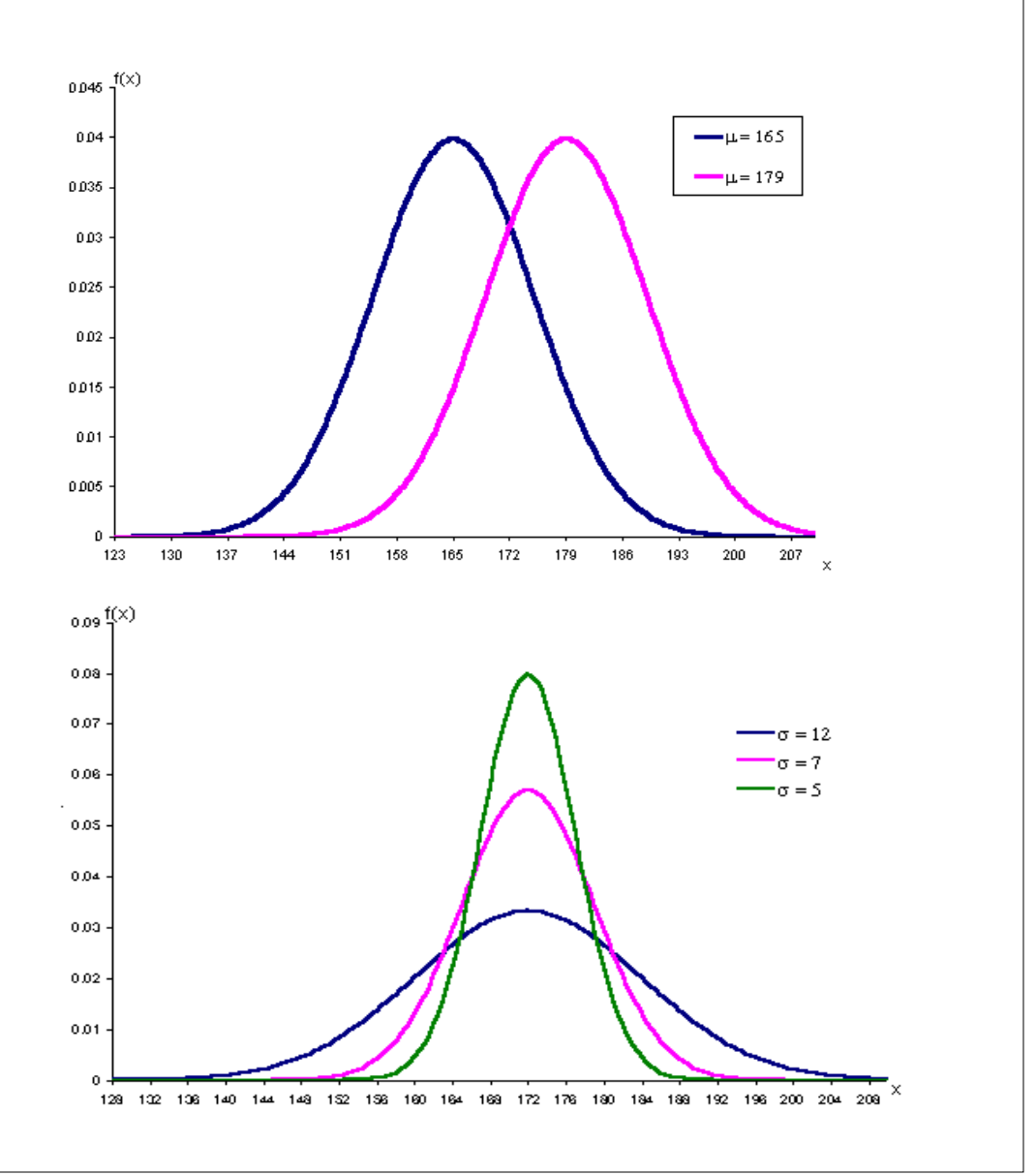

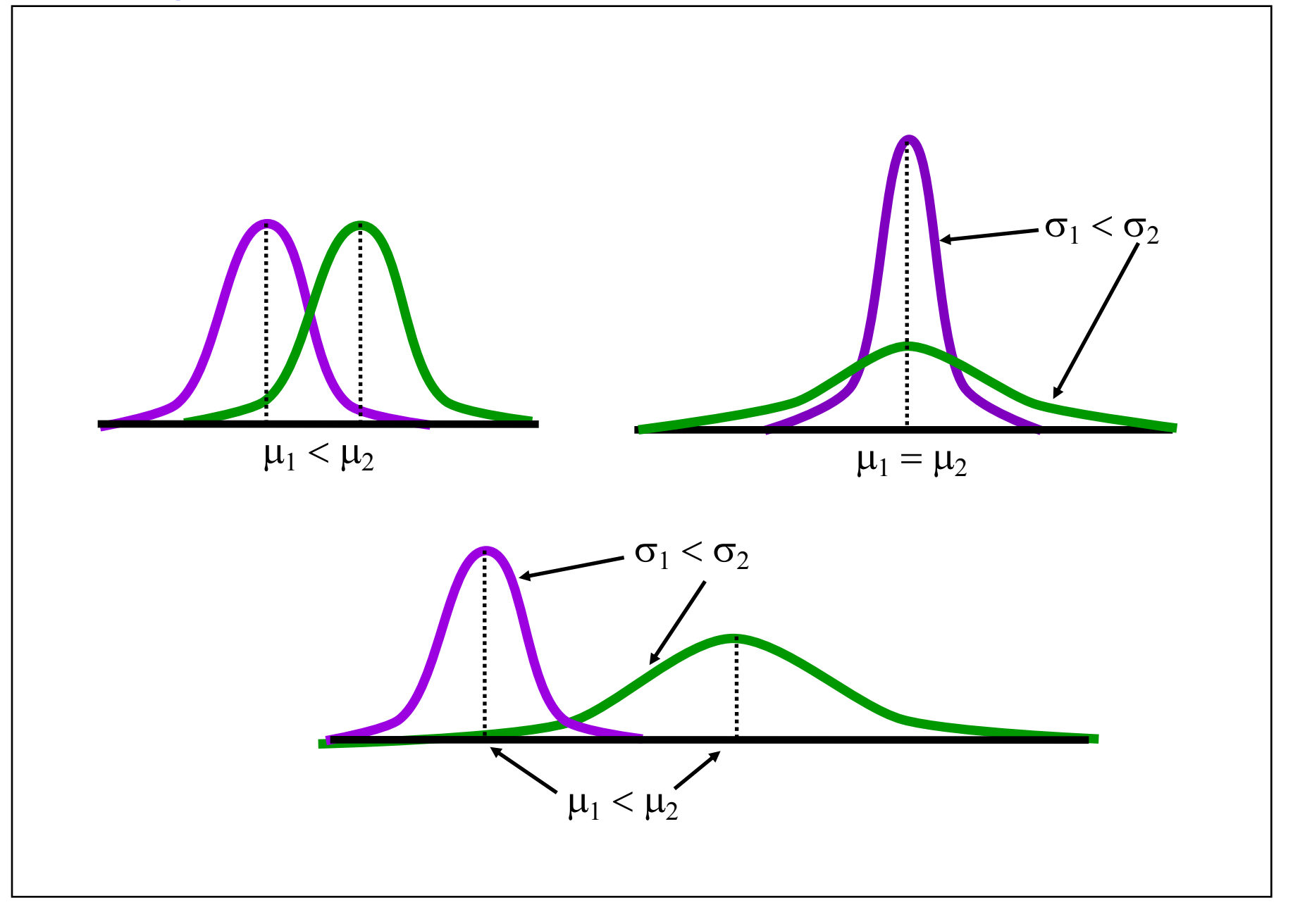

#### **Propriedades**

(a)  $E(X) = \mu$ ,  $Var(X) = \sigma^2 e$  mediana = moda =  $\mu$ .

(b) A distribuição é simétrica em relação à média.

(c) Como a área total sob curva é igual a 1, à esquerda e à direita de  $\mu$  a área é igual a 0,5.

(d)  $P(\mu - \sigma \le X \le \mu + \sigma) = 0,6827,$ 

$$
P(\mu - 2\sigma \le X \le \mu + 2\sigma) = 0.9759
$$
 e

$$
P(\mu-3\sigma\leq X\leq \mu+3\sigma)=0,9973.
$$

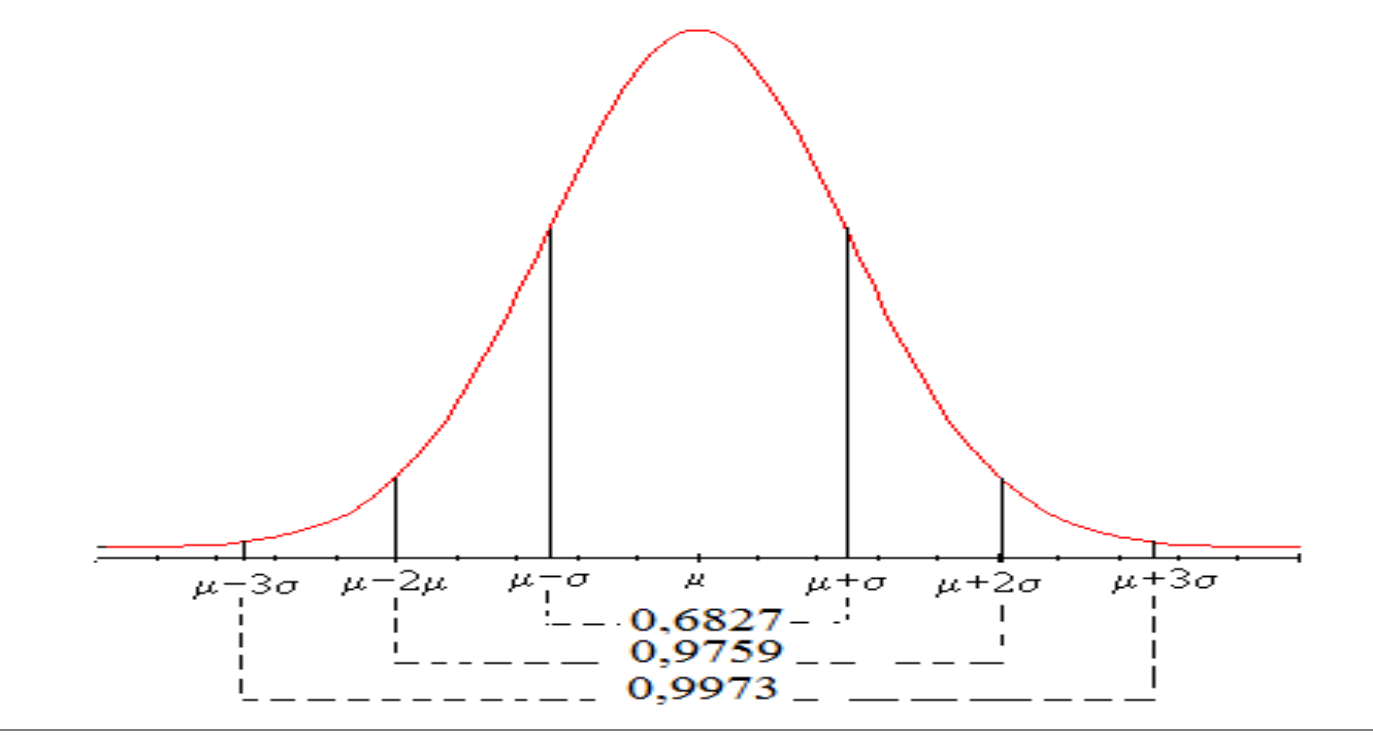

# **Propriedades**

A função de distribuição acumulada de uma v.a. X ~ N( $\mu$ ,  $\sigma^2$ ) é

$$
F(x) = \int_{-\infty}^{x} \frac{1}{\sqrt{2\pi}\sigma} \exp\left\{-\frac{1}{2}\left(\frac{t-\mu}{\sigma}\right)^2\right\} dt.
$$

Integral sem solução analítica. Cálculo de probabilidades com o auxílio de tabelas.

Normal padrão ou reduzida. Se Z é uma v.a. normal com média 0 e variância 1*,* então Z é chamada de uma v.a. normal padrão ou reduzida e sua função densidade é

$$
f(z) = \frac{1}{\sqrt{2\pi}}e^{-\frac{z^2}{2}}, z \in R.
$$

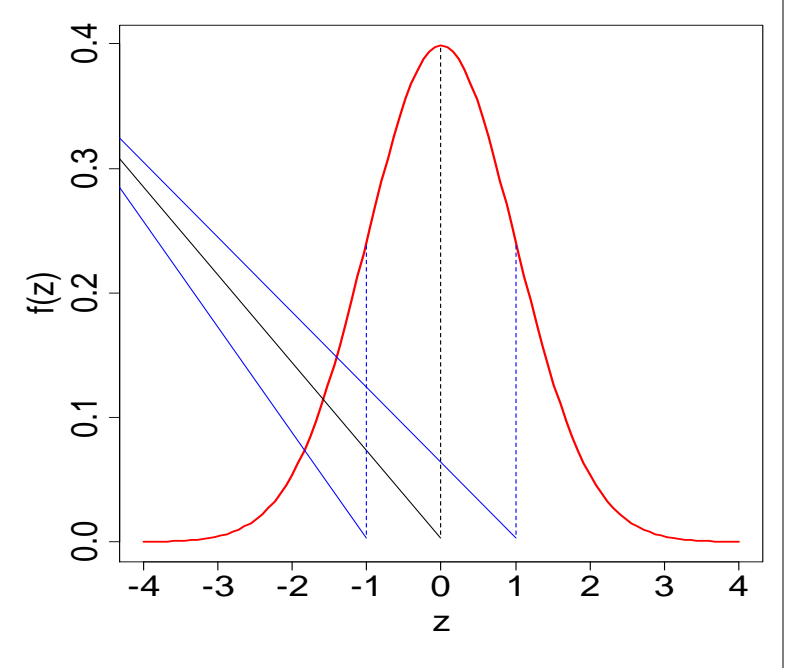

A função de distribuição acumulada de uma v.a.  $Z \sim N(0,1)$  é

$$
\Phi(z) = P(Z \le z) = \int_{-\infty}^{z} \frac{1}{\sqrt{2\pi}} \exp(-\frac{1}{2}t^2) dt.
$$

Table A.3. Areas under the normal curve.

Z ~ N(0,1): distribuição normal padrão.

Valores no corpo da tabela:  $\Phi(z) = P(Z \le z)$ , z com duas decimais.

$$
\Phi(z) = P(Z \le z) = \int_{-\infty}^{z} \frac{1}{\sqrt{2\pi}} \exp(-\frac{1}{2}t^2) dt, -3,40 \le z \le 3,49.
$$

1<sup>ª</sup> coluna: parte inteira de z e 1<sup>ª</sup> decimal.

```
1<sup>ª</sup> linha: 2ª decimal de z.
```
Exemplo. P( $Z \le -1,25$ ) é encontrada na interseção da linha correspondente a  $-1,2$  com a coluna  $0,05$ :

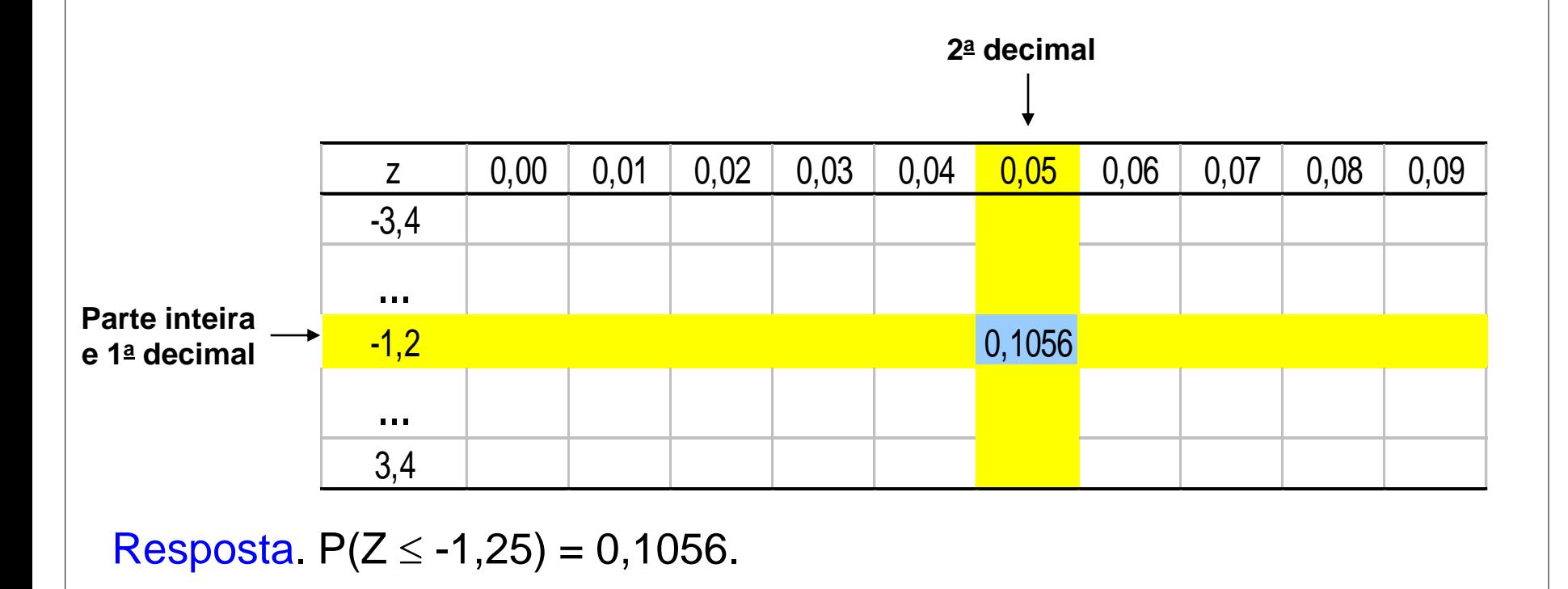

Se  $Z \sim N(0,1)$ , calcule (a)  $P(Z < 1,80)$ , (b)  $P(0,80 < Z < 1,40)$ , (c)  $P(Z > -0.57)$  e (d) o valor de k tal que  $P(Z < k) = 0,05$ .

Em R e Excel:

(a)  $pnorm(1.8)$  e =DIST.NORMP $(1,8)$ .

(b) pnorm(1.4)-pnorm(1.8) e

 $=$  DIST.NORMP $(1,4)$  – DIST.NORMP $(0,8)$ .

(c) 1-pnorm(-0.57) e =1-DIST.NORMP(-0,57).

(d)  $qnorm(0.05)$  e =INV.NORMP $(0,05)$ .

Solução. Da tabela normal padrão tem-se (b)  $P(0,80 < Z < 1,40) = \Phi(1,40) - \Phi(0,80) = 0,9192-0,7881 = 0,1311$ ,  $(a) P(Z < 1,80) = \Phi(1,80) = 0,9641,$  $(c) P(Z > -0.57) = 1 - P(Z \le -0.57) = 1 - 0.2843 = 0.7157$ (*d*)  $P(Z < k) = 0.05 \implies k = -1.64$ .

Observação. Para todo k > 0,  $(ii)$   $P(-k \le Z \le k) = 2P(Z \le k) - 1 = 1 - 2P(Z \le -k).$  $(i)$   $P(Z \le -k) = 1 - P(Z \le k)$  e

# Exemplo (b)

 $A = B - C$ , sendo que B e C são encontradas na tabela normal.

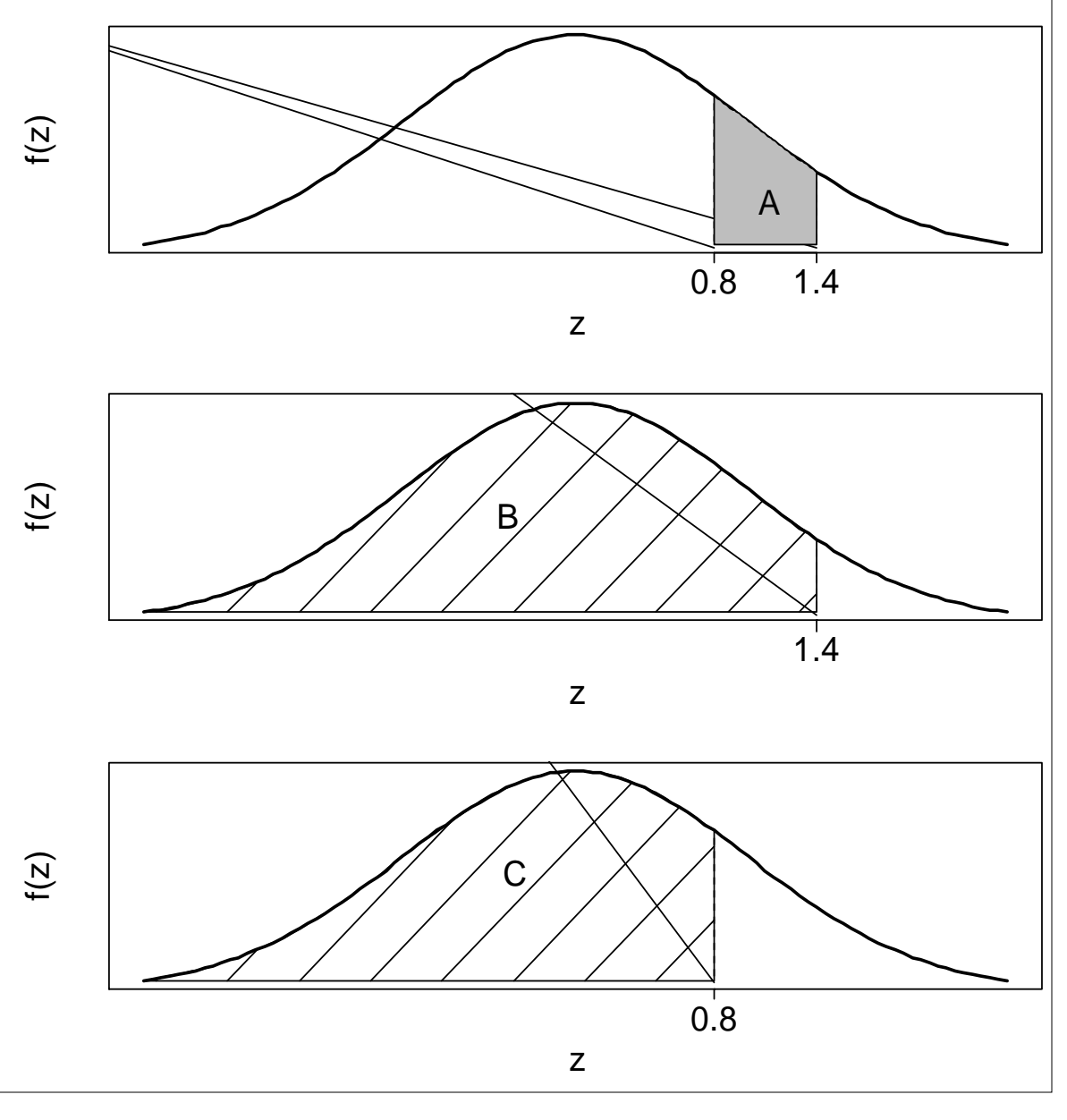

# Transformação linear de uma variável normal

Se X ~ N( $\mu$ ,  $\sigma^2$ ), então Y = a + bX ~ N( $\mu_Y$ ,  $\sigma_Y^2$ ), sendo que  $\mu_Y$  = a + b $\mu$  e  $\sigma_{\gamma}^2 = b^2 \sigma^2$ .

Tomando  $a = -\mu / \sigma$  e b = 1 /  $\sigma$  obtemos a padronização

$$
Z=\frac{X-\mu}{\sigma}\sim N(0,1).
$$

Distribuição normal padrão ou reduzida.

Exemplo. Se  $X \sim N(90,100)$ , determinar (a)  $P(80 < X < 100)$ , (b)  $P(|X - 90| < 30)$  e (c) o valor de a tal que  $P(90 - 2a < X < 90 + 2a) = 0.99$ .

$$
(a) P(80 < X < 100) = P\left(\frac{80 - 90}{10} < \frac{X - \mu}{\sigma} < \frac{100 - 90}{10}\right) = P(-1,00 < Z < 1,00) = 2P(Z \le 1,00) - 1 = 2 \times 0,8413 - 1 = 0,6826.
$$

$$
= 2P(Z \le 1,00) - 1 = 2 \times 0,8413 - 1 = 0,6826.
$$
\n(b)  $P(|X - 90| < 30) = P(-30 < X - 90 < 30) = P(-\frac{30}{10} < \frac{X - 90}{10} < \frac{30}{10})$ \n
$$
= P(-3,00 < Z < 3,00) = 2P(Z < 3,00) - 1
$$
\n
$$
= 2 \times 0,9987 - 1 = 0,9974.
$$
\n(c)  $P(90 - 2a < X < 90 + 2a) = P(-2a < X - 90 < 2a) = P(-\frac{2a}{10} < \frac{X - 90}{10} < \frac{2a}{10})$ \n
$$
= 2P(Z \le \frac{a}{5}) - 1 = 0,99 \Rightarrow P(Z < \frac{a}{5}) = 0,995
$$
\n
$$
\Rightarrow \frac{a}{5} = 2,57 \Rightarrow a = 12,85.
$$

10 2 10 90 10 2  $(c) P(90 - 2a < X < 90 + 2a) = P(-2a < X - 90 < 2a) = P(-\frac{2a}{10} < \frac{2a}{10}) < \frac{2a}{10}$  $\int$  $\left( \right)$  $\mathsf{L}$  $\setminus$  $\sqrt{2}$  $\lt$ - $-2a < X < 90 + 2a$ ) =  $P(-2a < X - 90 < 2a) = P(-\frac{2a}{a})$ *a X a c* )  $P(90 - 2a < X < 90 + 2a) = P(-2a < X - 90 < 2a) = P$ 

$$
=2P(Z \leq \frac{a}{5})-1=0.99 \Rightarrow P(Z < \frac{a}{5})=0.995
$$

$$
\Rightarrow \frac{a}{5} = 2,57 \Rightarrow a = 12,85.
$$

- tempo necessário para produzir um lote de itens tem distribuição normal com média 120 minutos e desvio padrão 15 minutos.
- (a) Sorteando-se um lote produzido, qual a probabilidade de que tempo de produção seja inferior a 100 minutos?

Solução. Definimos X como o tempo de produção do lote. Pelo enunciado,  $X \sim N(120, 15^2)$ . Calculamos

$$
P(X < 100) = P\left(Z < \frac{100 - 120}{15}\right) = P(Z \le -1,33)
$$

 $= \Phi(-1,33) = 0,0918.$ 

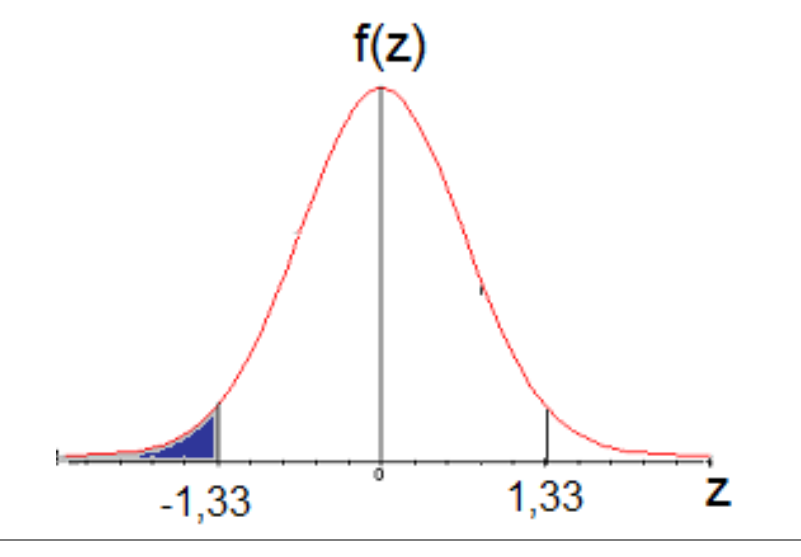

(b) Qual o tempo correspondente à produção de 95% dos itens?

 $\sqrt{2}$ Solução. Devemos encontrar x tal que  $P(X < x) = 0.95$ . Após uma transformação,

$$
P(X < x) = P\left(Z < \frac{x - 120}{15}\right) = 0.95.
$$

Iniciamos encontrando z tal que  $\Phi(z)=0.95$ .

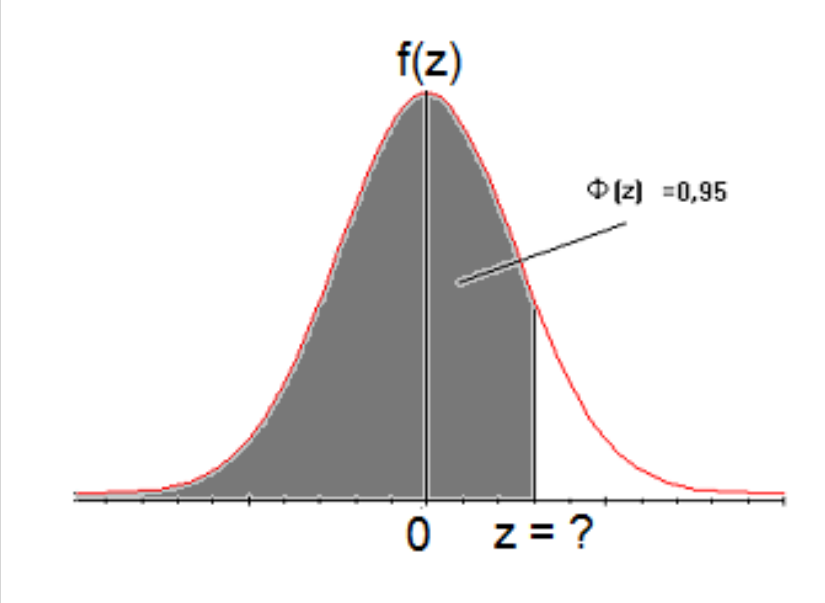

Da tabela normal,  $z = 1,64$ . Logo,  $x = 120 + 1,64 \times 15 = 144,6$  min.

Em Excel: =INV.NORMP(0,95)  $= z = 1,644853.$ 

 $=120 + INV.NORMP(0,95) * 15$ 

= 144,6728.

(c) Qual o intervalo de tempo central correspondente à produção de 80% dos itens?

Solução. Devemos encontrar  $x_1$  e  $x_2$  tais que

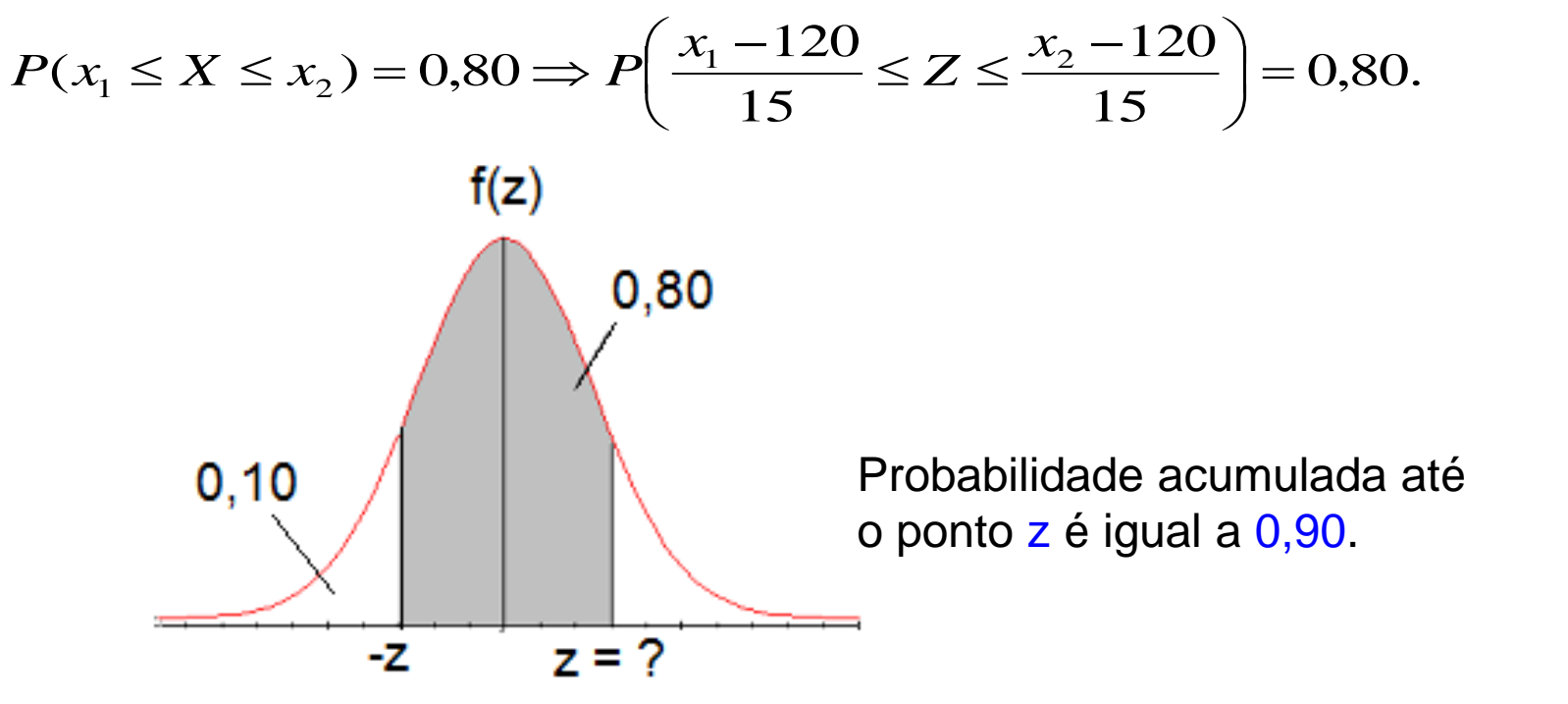

Iniciamos encontrando z tal que  $\Phi(z) = 0.90$ . Da tabela normal, z = 1,28. Logo,  $1,28 \Rightarrow x_2 = 120 + 15 \times 1,28 \Rightarrow x_2 = 139,2 \text{ min}.$  $\overline{15}$ 120  $1,28 \Rightarrow x_1 = 120 - 15 \times 1,28 \Rightarrow x_1 = 100,8 \text{ min},$  $\overline{15}$ 120  $_2$  = 120 + 13 × 1,28  $\Rightarrow$   $x_2$  $\frac{2-120}{15}$  = 1,28  $\Rightarrow x_2$  = 120 + 15 × 1,28  $\Rightarrow x_2$  =  $\mathbf{X}_1 = \mathbf{1}20 - \mathbf{1}3 \times \mathbf{1}, 2\delta \implies \mathbf{X}_1$  $\frac{x_1-120}{15} = -1,28 \Rightarrow x_1 = 120 - 15 \times 1,28 \Rightarrow x_1 =$ —<br>—  $x_2 = 120 + 15 \times 1,28 \implies x$ *x*  $x_1 = 120 - 15 \times 1,28 \implies x$ *x*

#### A escala sigma

Utilizada para medir o nível de qualidade de um processo de produção. Quanto maior o número de sigmas  $(\sigma)$ , melhor. X representa uma característica de um item, sendo que X ~ N(VN,  $\sigma^2$ ).  $\mu$  = VN = valor nominal. Limites de especificação: LIE = VN –  $6\sigma$  e LSE = VN +  $6\sigma$ .

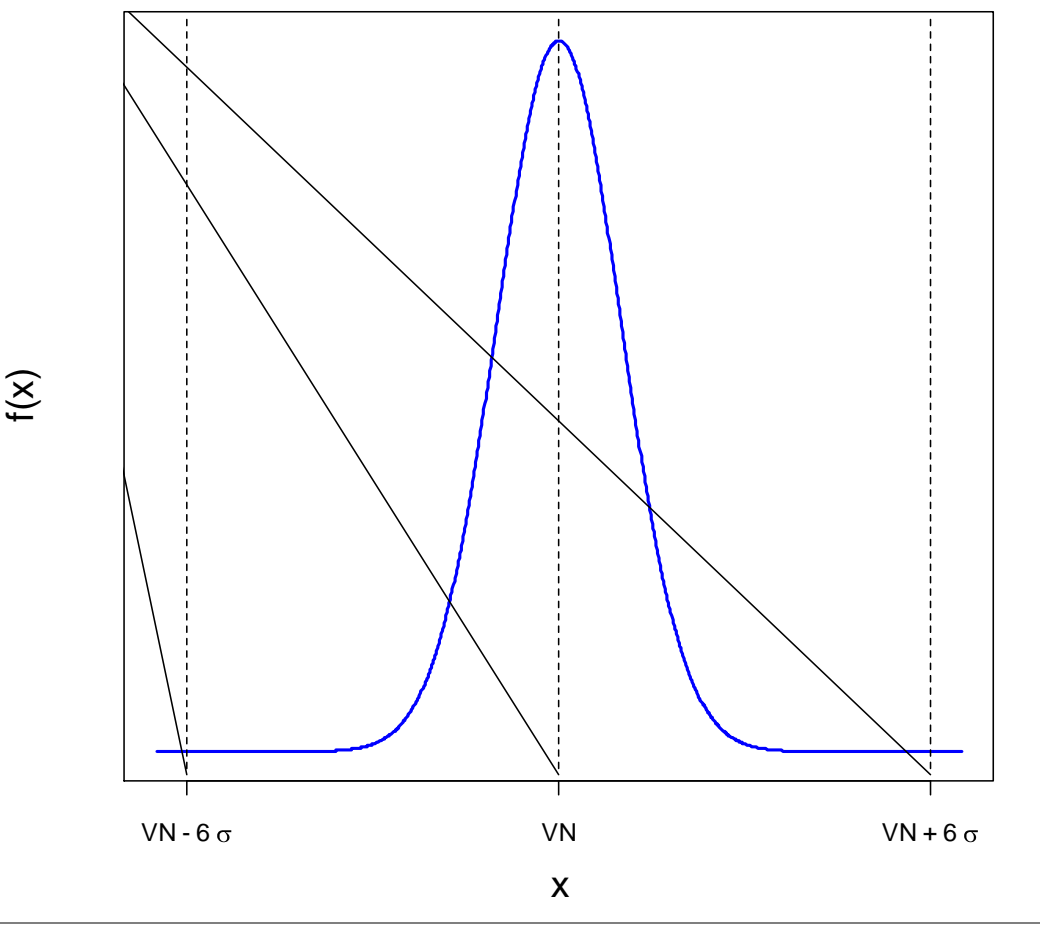

 $P(X < VN - 6\sigma) + P(X > VN + 6\sigma)$  $= 2 P(X < VN - 6\sigma)$  $= 2 \times 9,865876 \times 10^{-10}$  $= 1,973175 \times 10^{-9}$ .

Em Excel: =2\*DIST.NORMP(-6)  $= 1,98024 \times 10^{-9}$ .

Corresponde, em média, a cerca de dois itens que não atendem às especificações a cada bilhão de itens produzidos.

 $=2*DIST.NORMP(-6)*1E9 = 1,980.$ 

O processo sofre uma alteração. A média passa a ser  $\mu = VN - 1,5\sigma$  ou  $\mu = VN +$  $1,5\sigma$ .

Considere  $X \sim N(\mu, \sigma^2)$ , em que  $\mu = VN + 1.5\sigma$ .

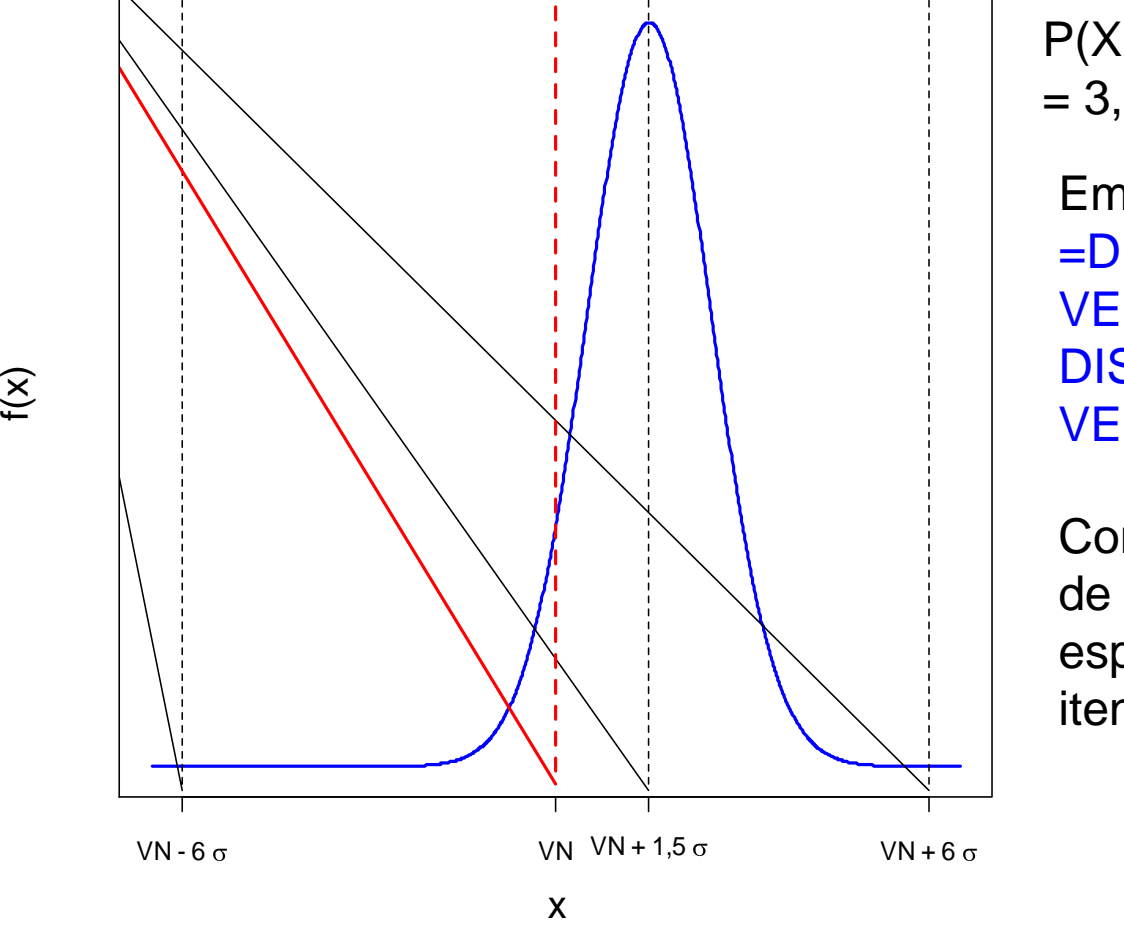

 $P(X < VN - 6\sigma) + P(X > VN + 6\sigma)$  $= 3,397673 \times 10^{-6}$ .

```
Em Excel:
=DIST.NORM(-6;1,5;1;
VERDADEIRO)+1–
DIST.NORM(6;1,5;1;
VERDADEIRO) = 3,4008 \times 10<sup>-6</sup>.
```
Corresponde, em média, a cerca de 3,4 itens que não atendem às especificações a cada milhão de itens produzidos.

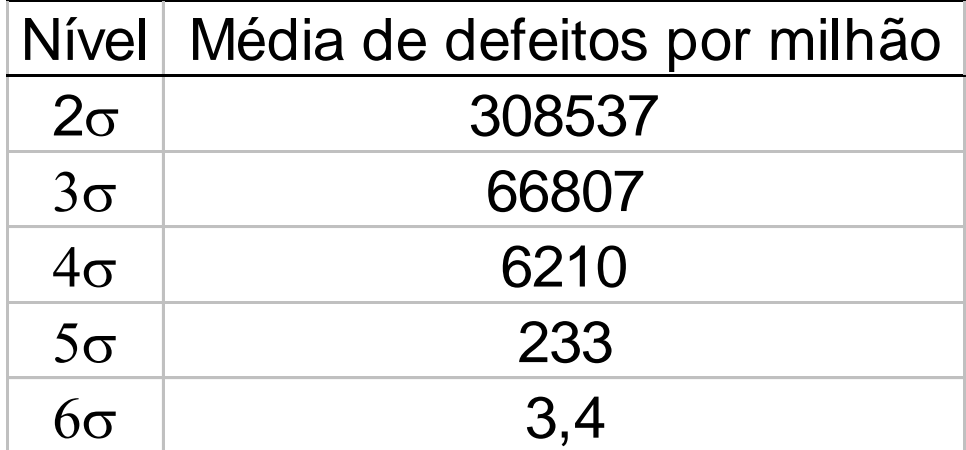

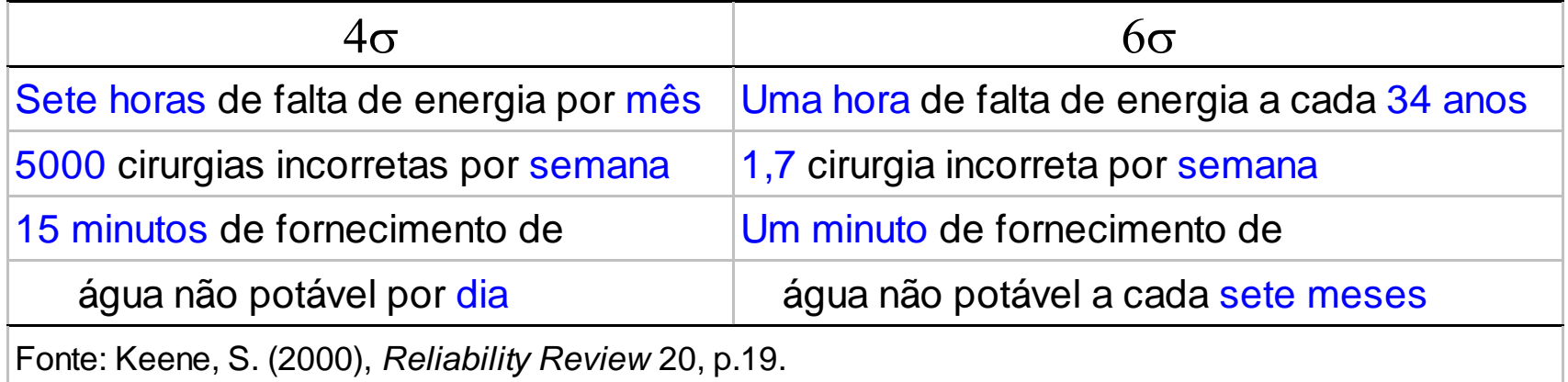

# **Propriedade**

Se  $X_1, \ldots, X_n$  são v.a. independentes tais que  $X_i \sim N(\mu, \sigma^2)$ , para i = 1,...,n, então, a v.a.

$$
Y = X_1 + \dots + X_n = \sum_{i=1}^n X_i
$$

é tal que  $Y \sim N(n\mu, n\sigma^2)$ . Padronização:

$$
Z = \frac{\sum_{i=1}^{n} X_i - n\mu}{\sqrt{n}\sigma} = \frac{\overline{X} - \mu}{\sigma/\sqrt{n}} = \frac{\sqrt{n}(\overline{X} - \mu)}{\sigma} \sim N(0,1).
$$

Exemplo. O peso de uma caixa de peças é uma v.a. normal com média 65 kg e desvio padrão de 4 kg. Um carregamento de 120 caixas de peças é despachado. Qual a probabilidade de que a carga pese entre 7.893 kg e 7.910 kg?

Solução. Pelo enunciado,

 $X_i$ : pesoda i - ésima caixa  $\Rightarrow X_i \sim N(65,16), i = 1, \cdots,120.$ 

*Y*:
$$
\text{pesoda carga} \implies Y = \sum_{i=1}^{120} X_i \sim N(120 \times 65,120 \times 16),
$$
  
\n*Y* ~ *N*(7800,1920).

Calculamos

$$
Logo,
$$
\n
$$
Y : p \text{esoda } \text{carga} \implies Y = \sum_{i=1}^{120} X_i \sim N(120 \times 65, 120 \times 16),
$$
\n
$$
Y \sim N(7800, 1920).
$$
\nCalculamos

\n
$$
P(7893 \le Y \le 7910) = P\left(\frac{7893 - 7800}{\sqrt{1920}} \le Z \le \frac{7910 - 7800}{\sqrt{1920}}\right)
$$
\n
$$
= P(2, 12 \le Z \le 2, 51) = \Phi(2, 51) - \Phi(2, 12)
$$
\n
$$
= 0,4940 - 0,4830 = 0,0110.
$$

Se  $X_1, X_2, ..., X_n$ é uma amostra aleatória de tamanho n de uma distribuição com média  $\mu$  e desvio padrão  $\sigma$  (0 <  $\sigma$  <  $\infty$ ), então a distribuição aproximada de

$$
Z = \frac{\sqrt{n}(\overline{X} - \mu)}{\sigma}
$$
 é normal padrão N(0,1),  
sendo que  $\overline{X} = \frac{1}{n} \sum_{i=1}^{n} X_i$  é a média amostral.

Observações.

- (1) Quanto maior n, melhor a aproximação.
- (2) A distribuição das variáveis X pode ser discreta ou contínua.
- (3) A distribuição aproximada de

$$
\sum_{i=1}^{n} X_i \in N(n\mu, n\sigma^2).
$$

#### Teorema central do limite – Distribuição exponencial

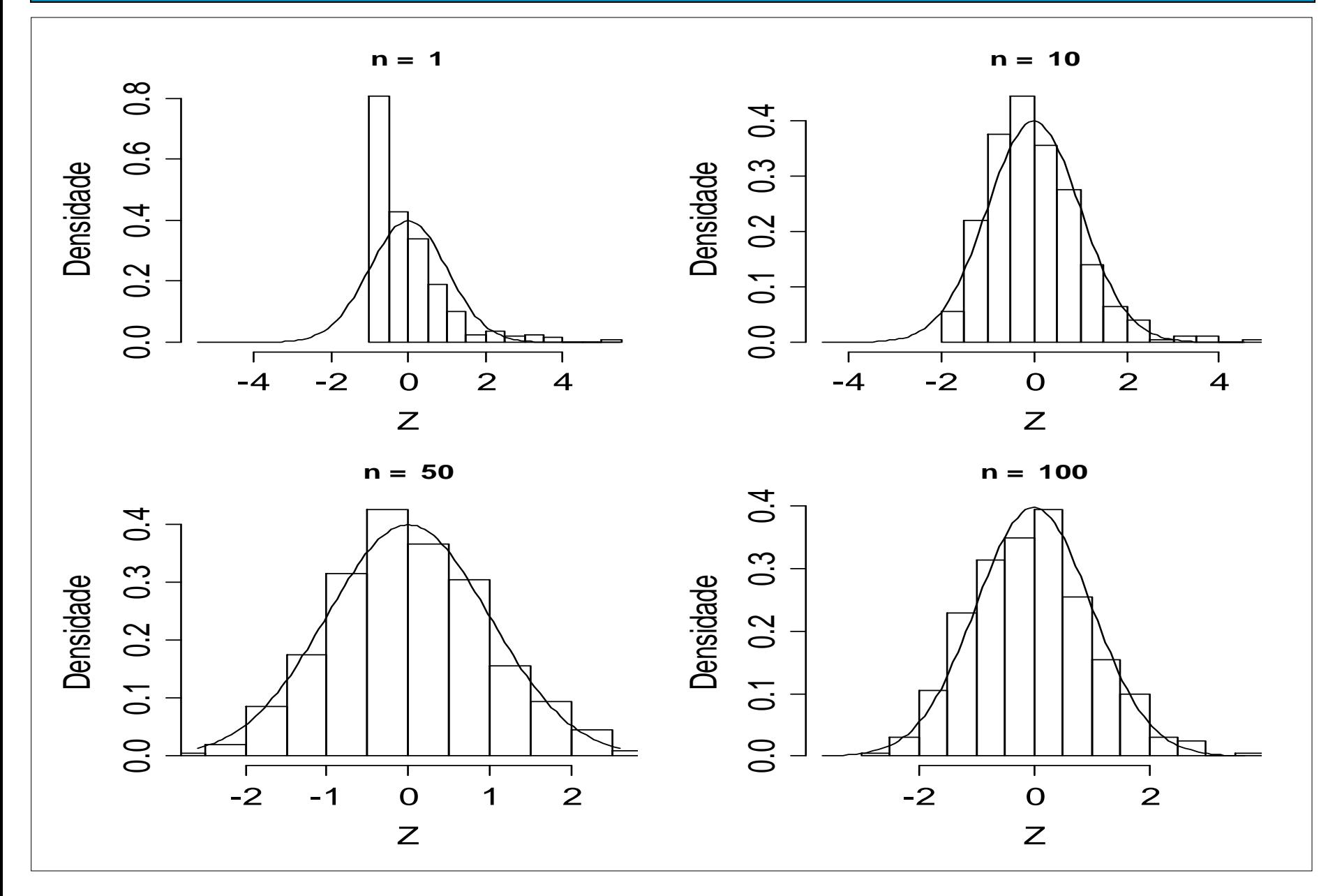

#### Teorema central do limite – Distribuição Bernoulli (p = 0,45)

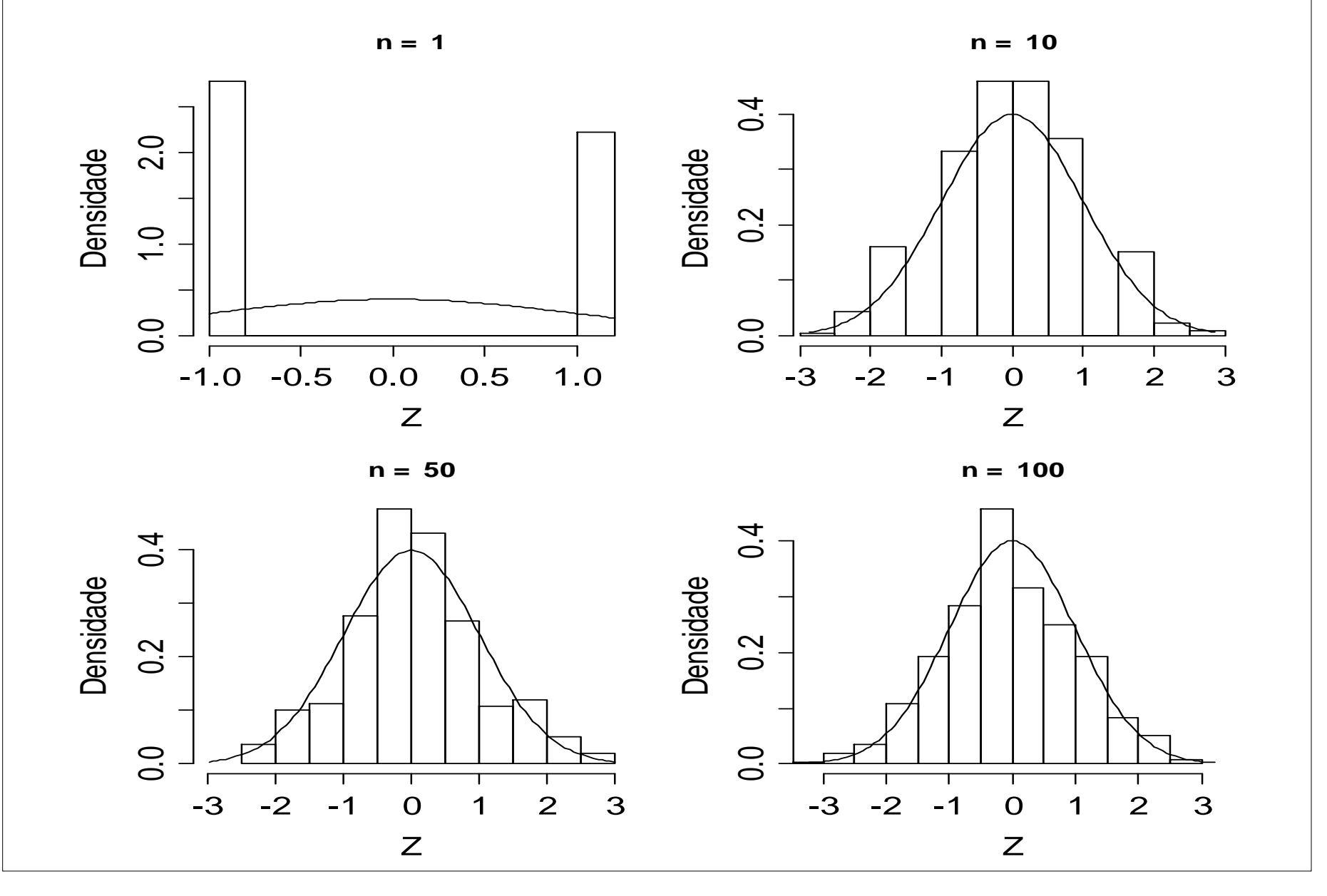

Após arredondamento para o inteiro mais próximo, 48 números são somados. Os erros de arredondamento individuais são uniformemente distribuídos no intervalo (-0,5; 0,5). Qual a probabilidade de que a soma dos números arredondados seja diferente da verdadeira soma por mais de 3 unidades (em ambos os sentidos) ?

Solução. Utilizando o teorema central do limite obtemos uma solução aproximada.

 $X_i$ , i = 1,...,48 são os erros de arredondamento tais que  $X_i$  ~ U(-0,5; 0,5),

 $E(X_i) = (-0.5 + 0.5) / 2 = 0$  e Var $(X_i) = [0.5 - (-0.5)]^2 / 12 = 1 / 12$  (veja lâmina 2).

O erro de arredondamento E é dado por  $E = X_1 + X_2 + ... + X_{48}$ , sendo que a distribuição aproximada é E ~ N(48  $\times$  0, 48  $\times$  1/12) = N(0,4).

Devemos calcular  $P((E < -3) \cup (E > 3))$ , que é igual a  $P(E < -3) + P(E > 3)$ . Usando a distribuição aproximada,  $P(E < -3) + P(E > 3) = 2 P(E < -3)$ 

$$
=2P\left(\frac{E-0}{2} < \frac{-3-0}{2}\right) = 2P(Z < -1,50) = 2 \times 0,0668 = 0,1336.
$$

# 5.4. Modelo de Weibull

Uma variável aleatória contínua X tem distribuição de Weibull com parâmetros de escala  $\alpha > 0$  e forma  $\beta > 0$  se sua função densidade é dada por

$$
f(x) = \frac{\beta}{\alpha} \left(\frac{x}{\alpha}\right)^{\beta-1} e^{-\left(\frac{x}{\alpha}\right)^{\beta}}, \quad x \ge 0.
$$

Função distribuição acumulada:

$$
F(x) = P(X \le x) = 1 - e^{-\left(\frac{x}{\alpha}\right)^{\beta}}, \quad x \ge 0.
$$

Notação:  $X \sim W(\alpha, \beta)$ .

Obs. Se 
$$
β = 1
$$
,  $X \sim Ex(α)$  (lámina 5).

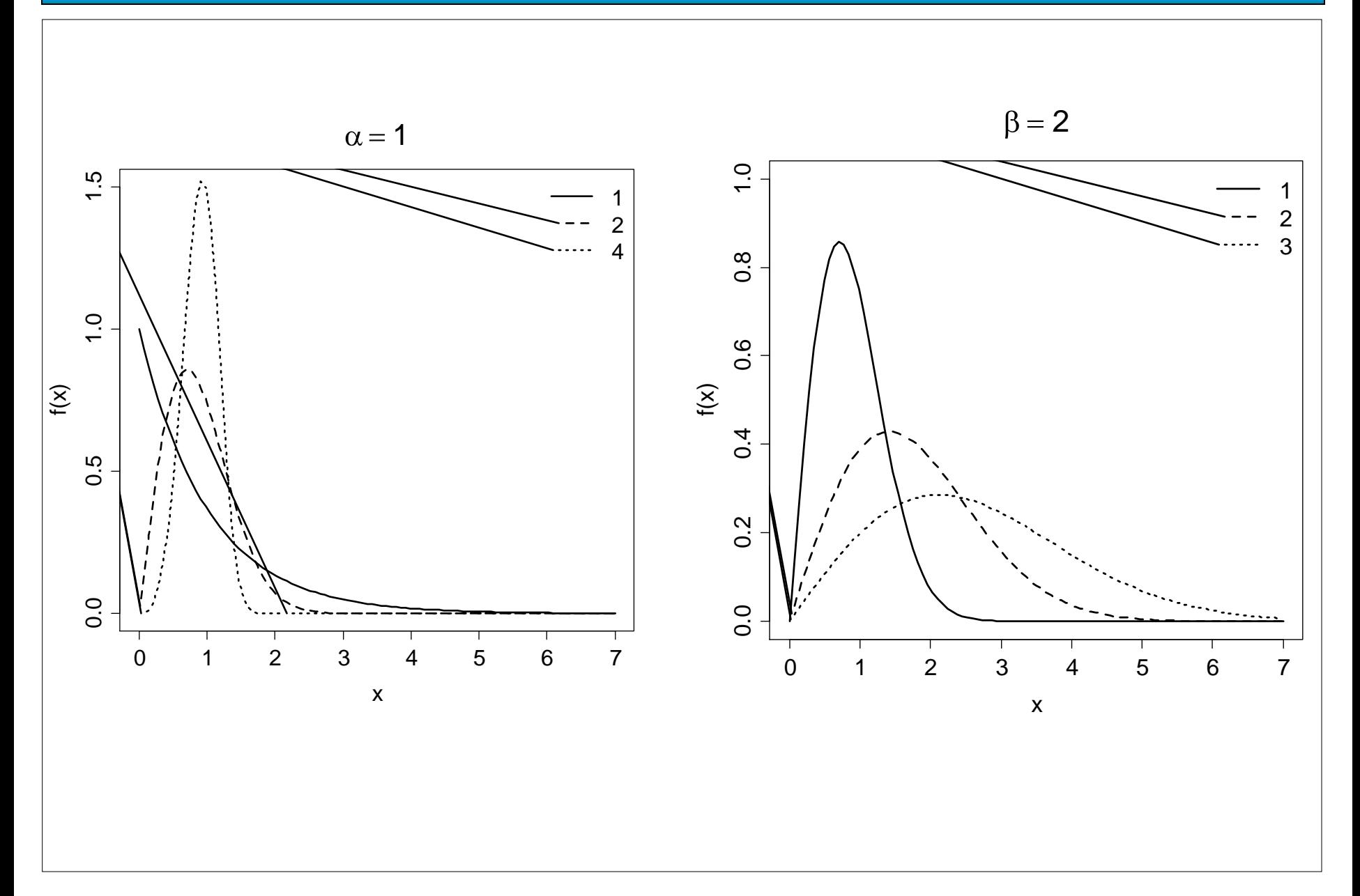